## T5.1 – Processamento de Imagem e Vídeo

### Proc. Sinal e Imagem Mestrado em Informática Médica

*Miguel Tavares Coimbra*

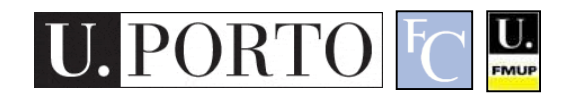

### Resumo

- 1. Introdução à segmentação
- 2. Segmentação baseada em regiões
- 3. Morfologia matemática
- 4. Processamento vídeo

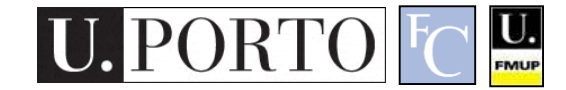

# 1. Introdução à segmentação

- 1. Introdução à segmentação
- 2. Segmentação baseada em regiões
- 3. Morfologia matemática
- 4. Processamento vídeo

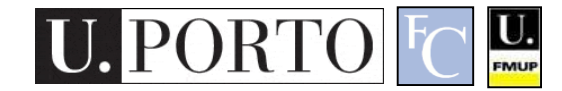

# Definição

- Consiste na separação da imagem em áreas diferentes.
	- Extracção de objectos.
	- Extracção de áreas com características próprias.

Nada trivial! É o '*santo graal'* de uma imensidão de problemas!

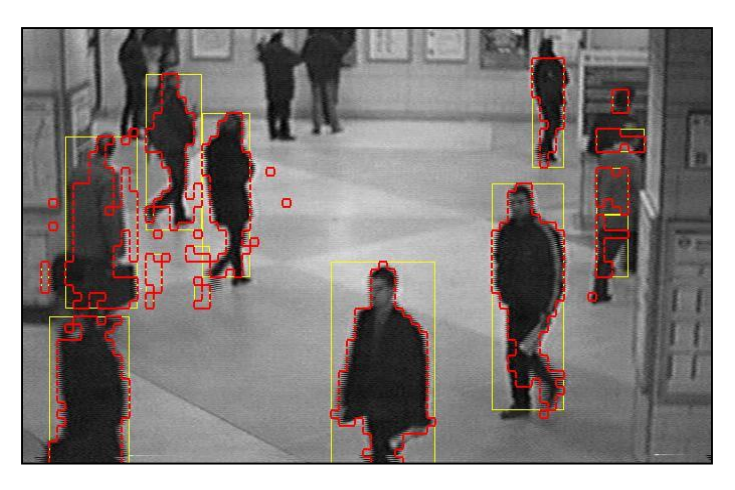

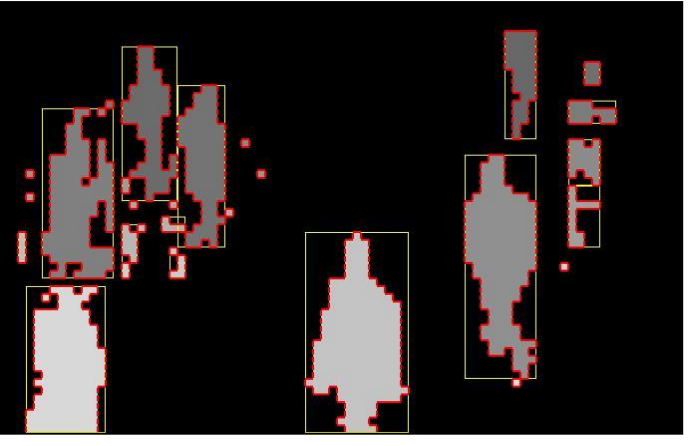

### A subjectividade da segmentação

- O resultado de uma segmentação apenas é 'correcto' dado um determinado contexto.
	- Subjectividade!
	- Difícil implementação computacional.
	- Dificuldades na avaliação do

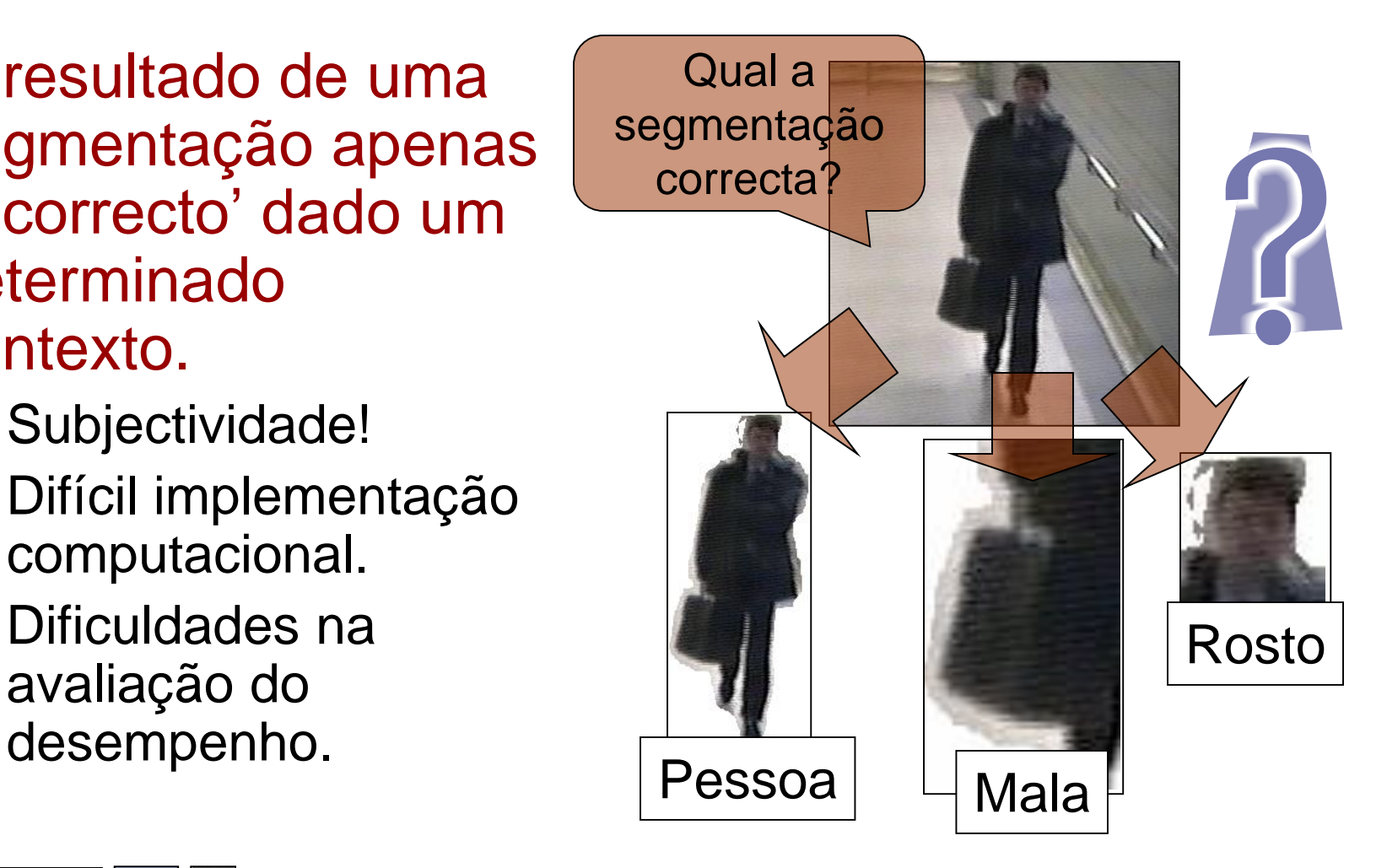

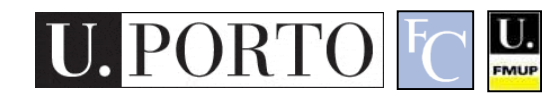

## *Thresholding*

- Consiste em dividir uma imagem em duas zonas:
	- 1, se *f(x,y)>K*
	- 0, se *f(x,y)<=K*
- Não é fácil de achar um *numero mágico k* ideal!
- Provavelmente a técnica mais popular de segmentação
	- Simples
	- Razoavelmente eficaz

*Threshold* adequado!

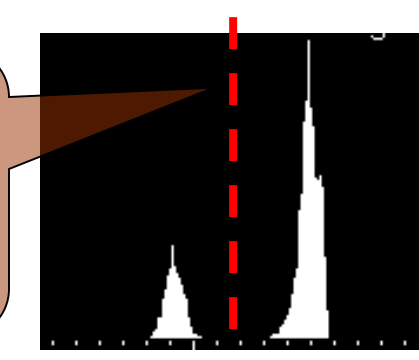

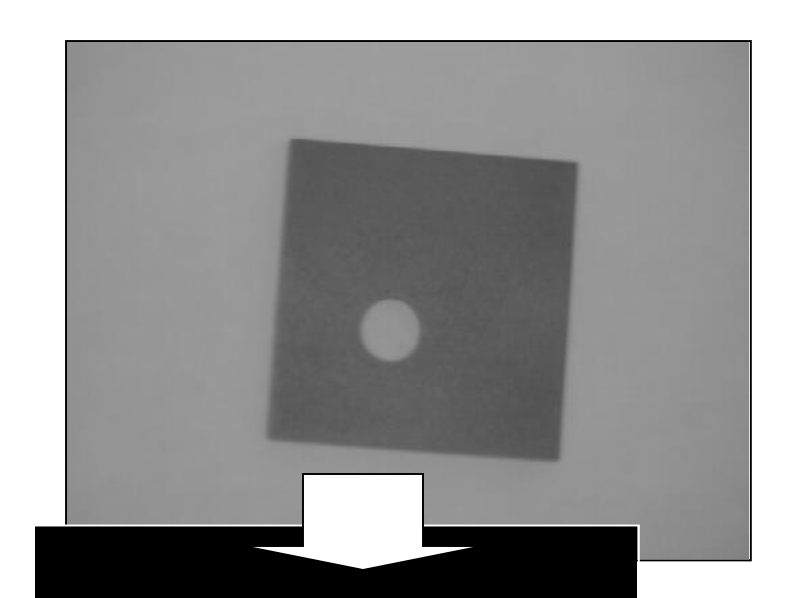

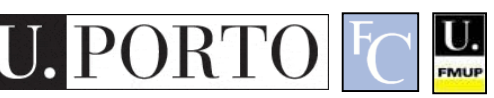

# Números mágicos

- O resultado é muito sensível às variações de *k.*
- *Número mágico.*
	- Bom para uma situação.
	- Mau para todas as outras.
- Sistema tem que ser robusto!
- Como escolher *k*?
	- Histogramas.
	- Outras técnicas.

U.

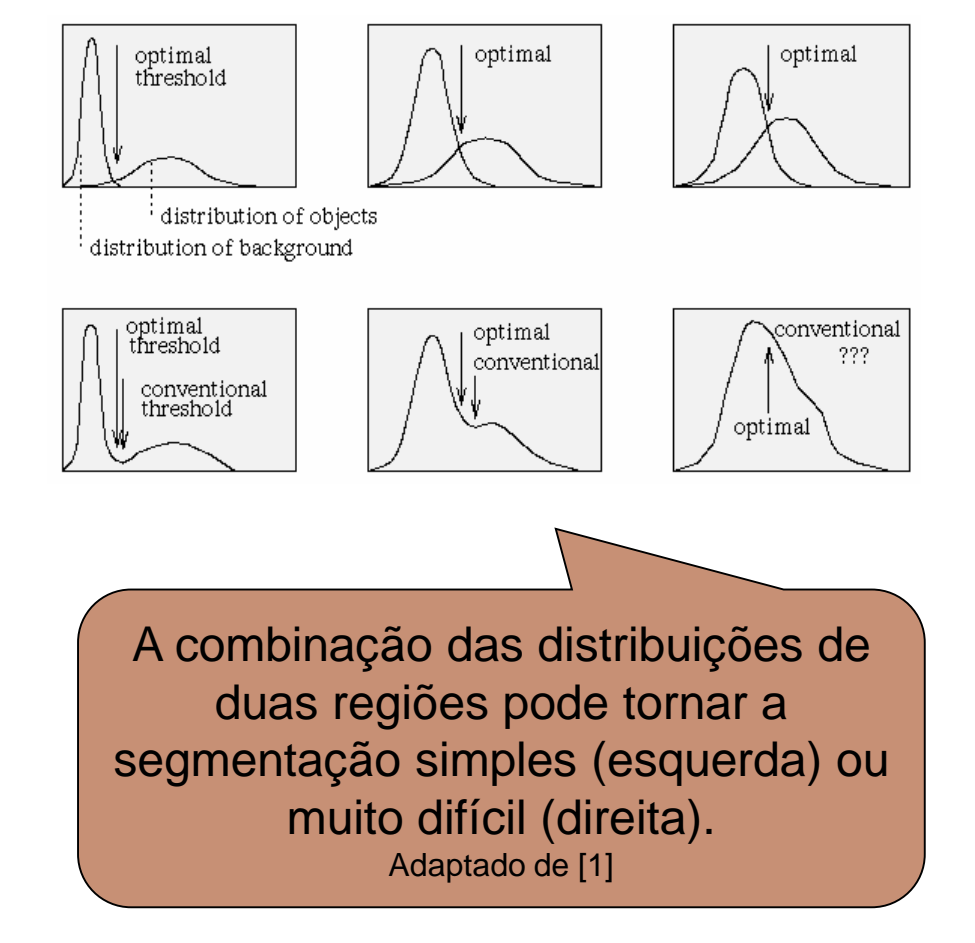

### Exemplo

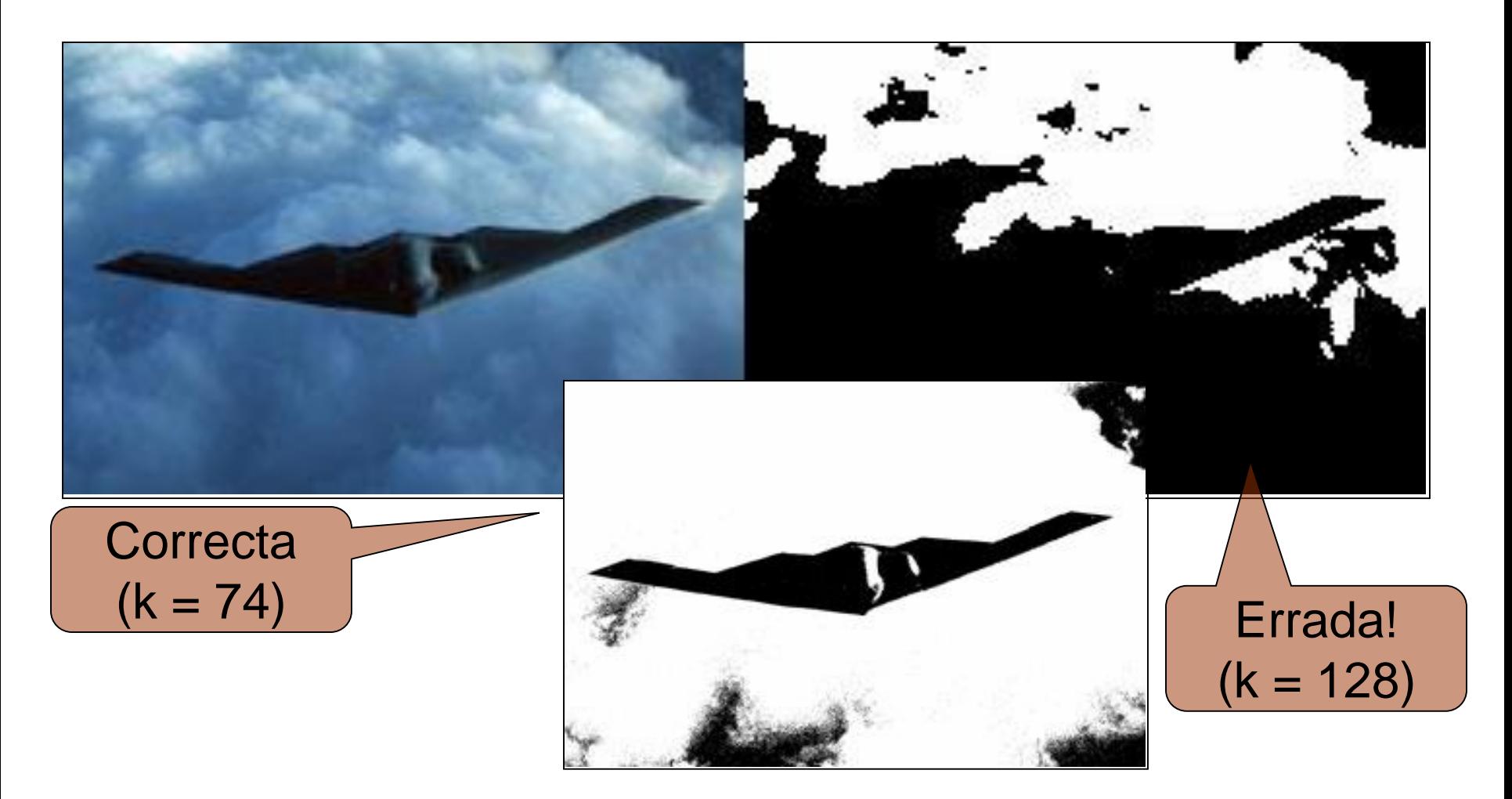

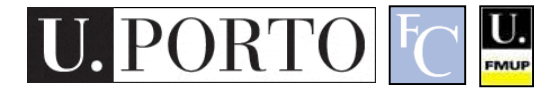

## Pré-processamento

- Manipulação da imagem antes da aplicação do *thresholding*.
- Permite criar uma melhor separação das zonas no histograma.
- Mais comum: Filtragem de ruído.
	- Filtro passa-baixo.
	- Filtro de mediana.

U.

## Pós-Processamento

- Tenta corrigir os erros de segmentação.
- Conhecimento *a-priori* acercado resultado esperado.
- Filtros morfológicos.
	- Muito populares para pós-processamento.
	- Abertura.
	- Fecho. Abertura Fecho

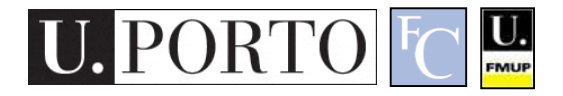

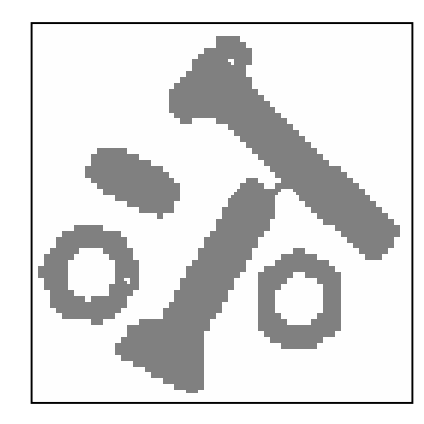

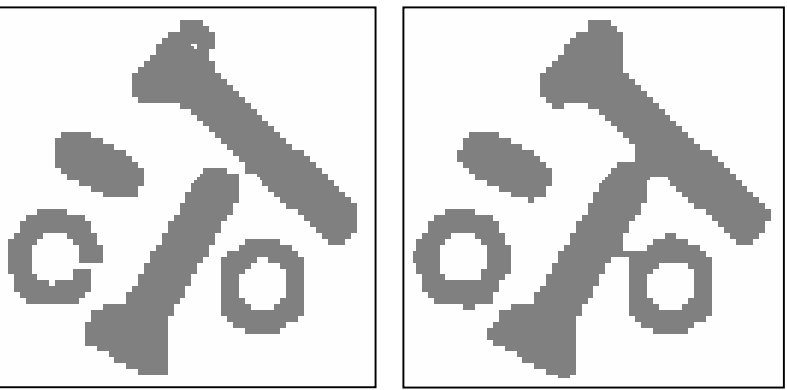

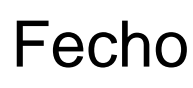

### 2. Segmentação baseada em regiões

- 1. Introdução à segmentação
- 2. Segmentação baseada em regiões
- 3. Morfologia matemática
- 4. Processamento vídeo

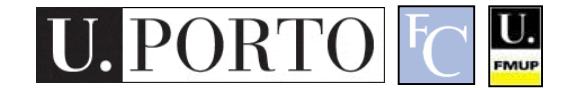

# Motivação

- Segmentação
	- Fronteiras e *thresholds* nem sempre eficazes.
- Regiões homogéneas
	- *Region-based segmentation.*
	- Eficaz em imagens ruídosas.

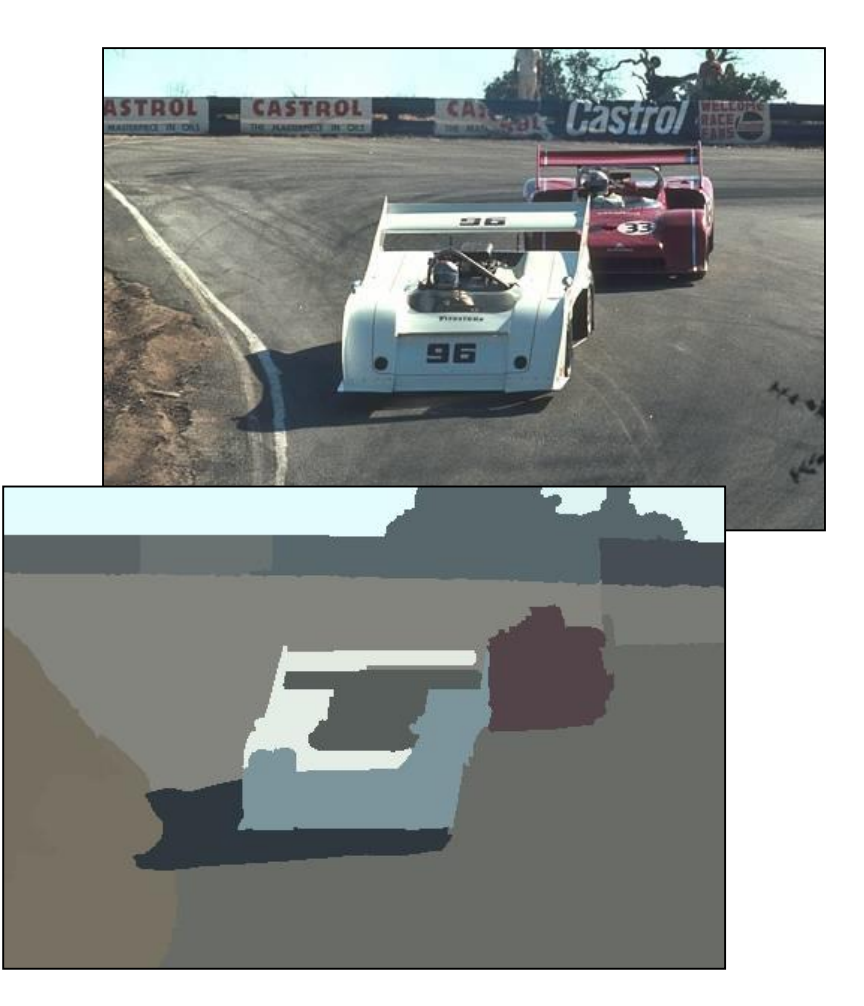

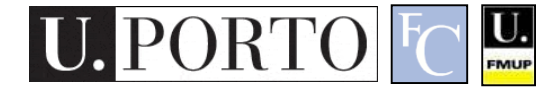

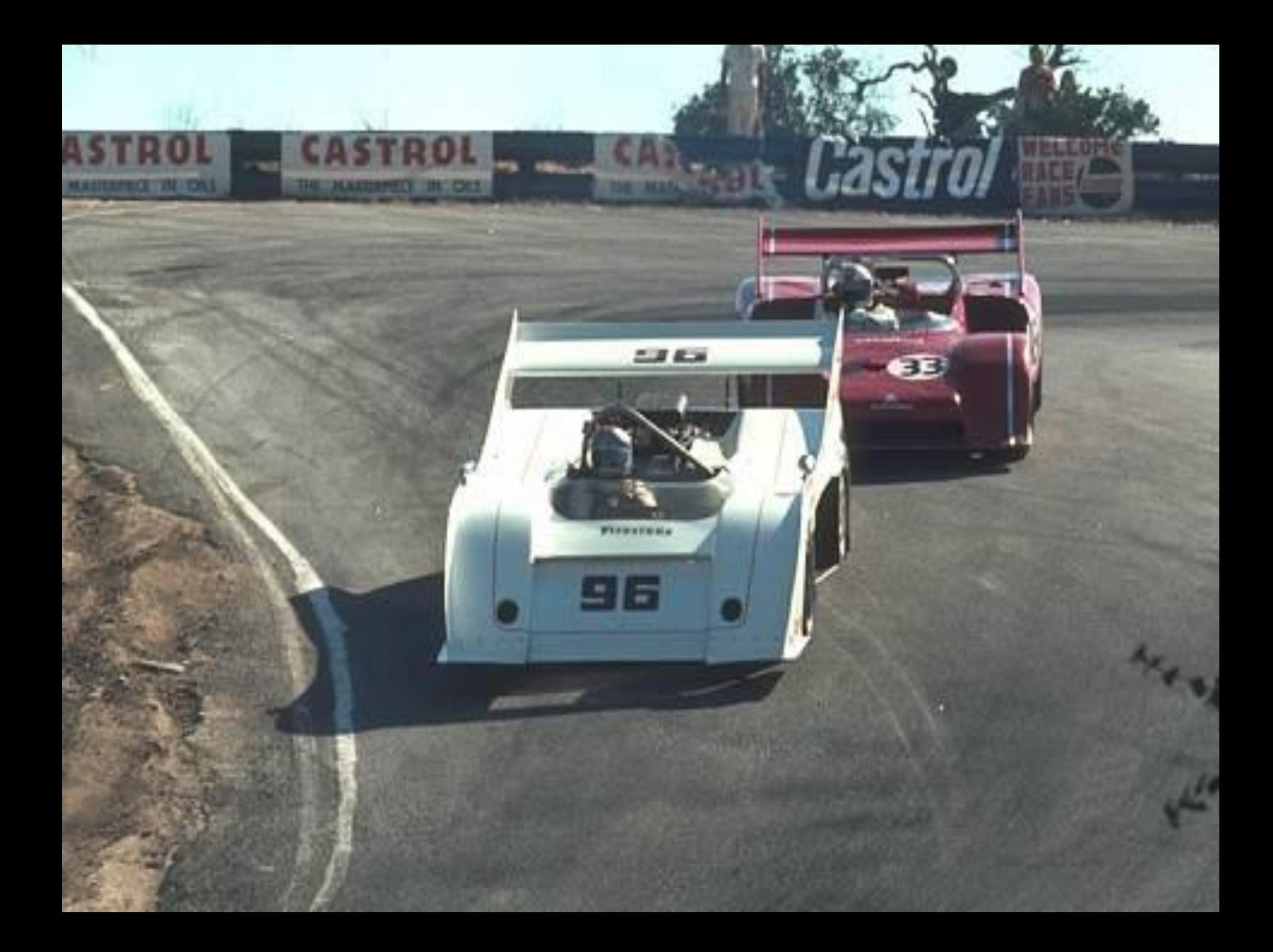

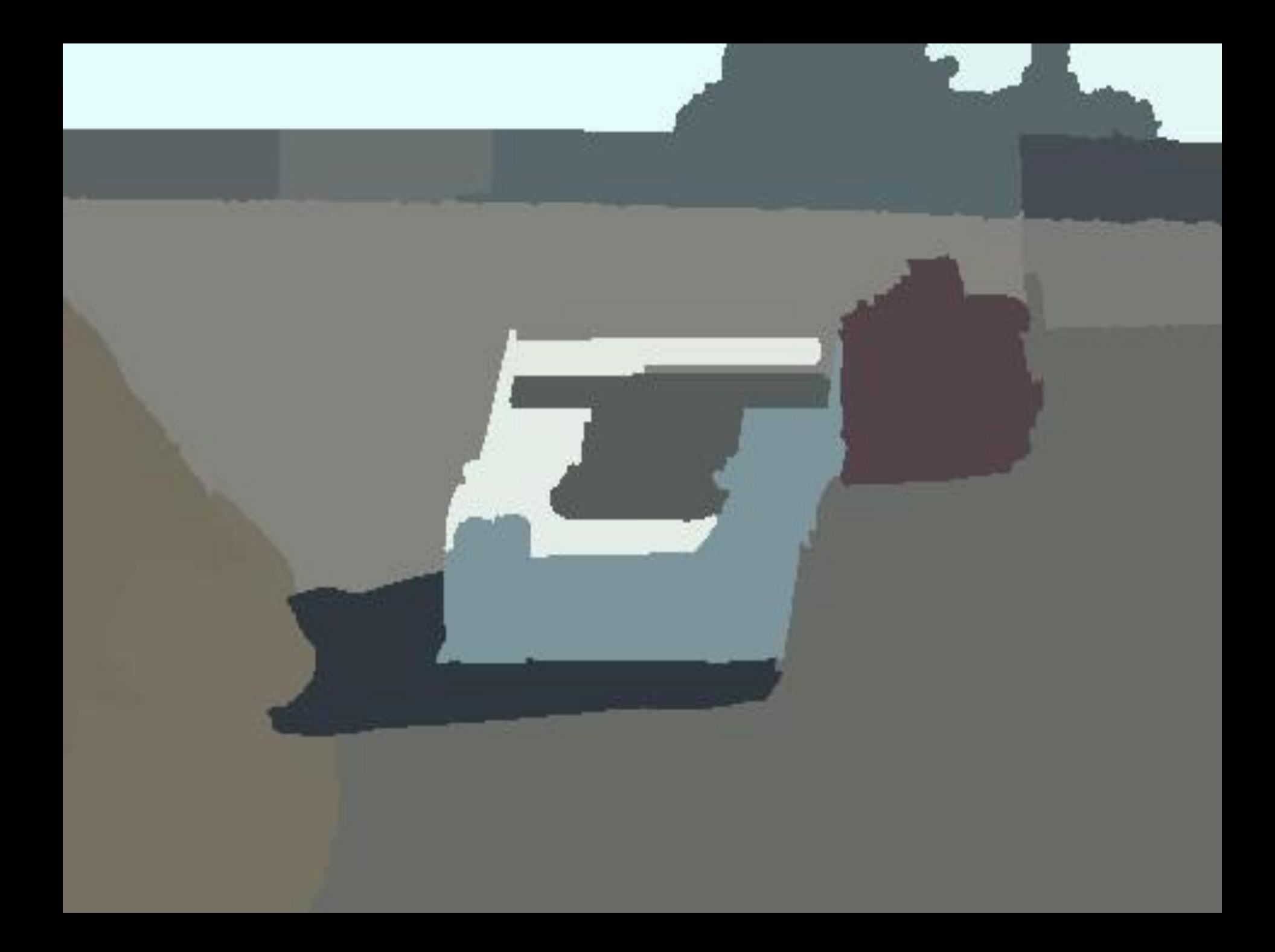

# Definições

- Baseia-se em *conjuntos*.
- A imagem *R* é um conjunto de regiões *Ri .*
	- Todos os pontos pertencem a uma das regiões.
	- Um ponto apenas pode pertencer a uma única região.

 $\underline{\mathbf{U}}$ 

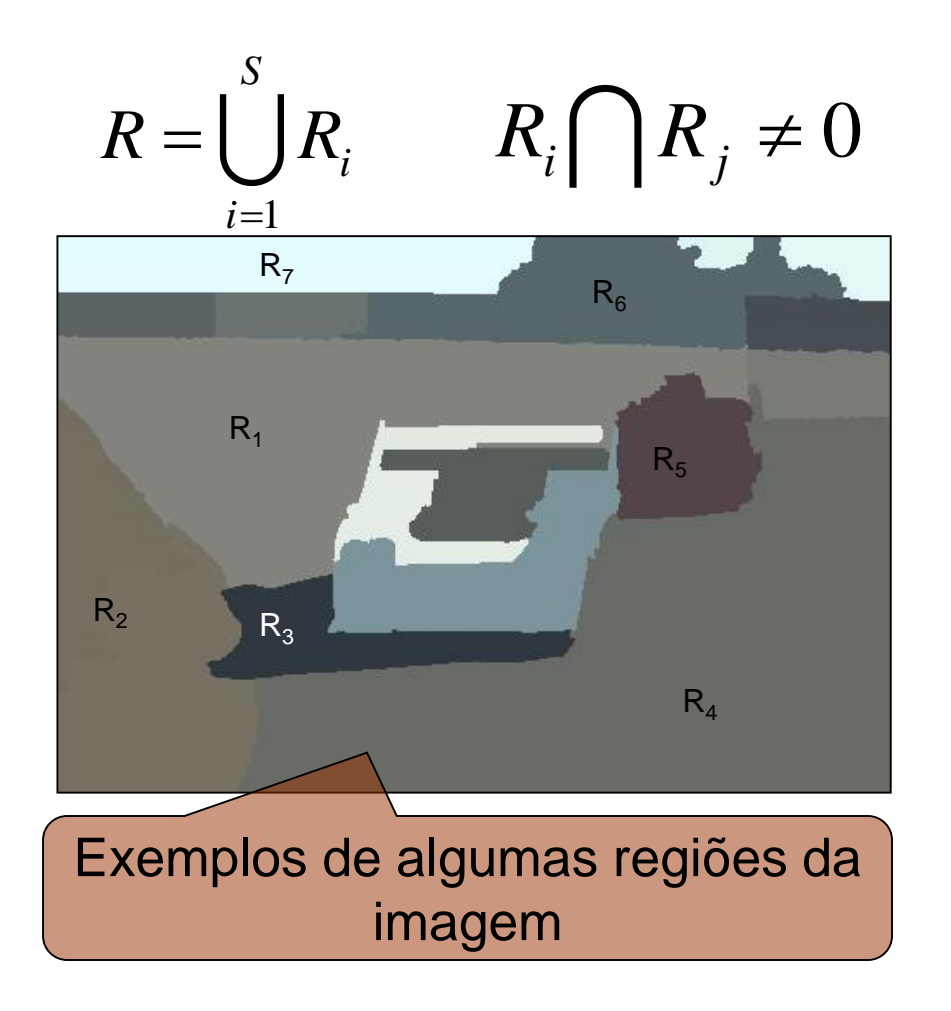

# *Region growing*

• Consiste na união/divisão de um conjunto inicial de regiões.

 $\underline{\mathbf{U}}$ 

- Homogeneidade:
	- Cor
	- Textura
	- Outros

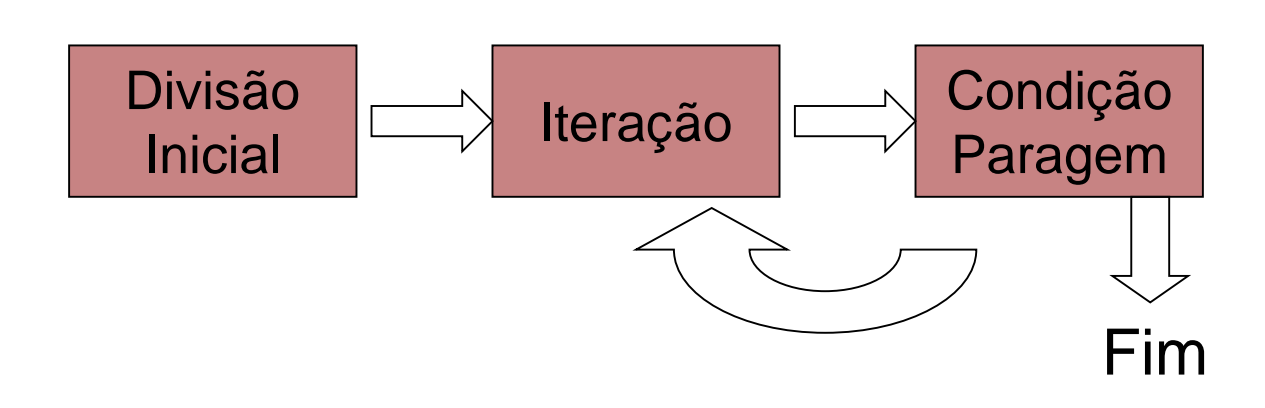

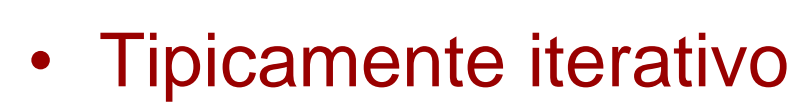

- Como começar?
- O que fazer em cada iteração?
- Quando parar?

# *Region merging*

#### • Algoritmo

- Divisão inicial da imagem em regiões.
- Definição do critério de união de 2 regiões adjacentes.
- Unir regiões. Repetir passo anterior até não haver mais uniões.

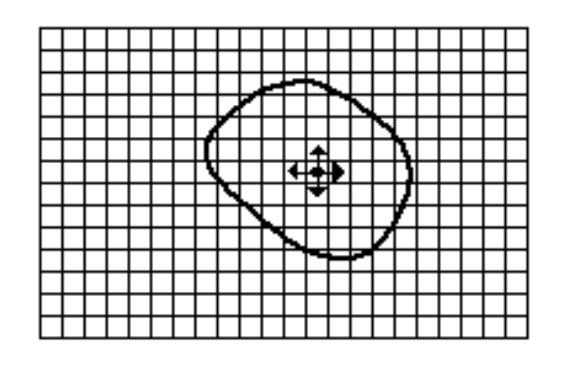

 $\bullet$  Seed Pixel

<sup>t</sup> Direction of Growth

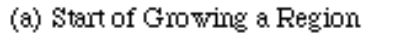

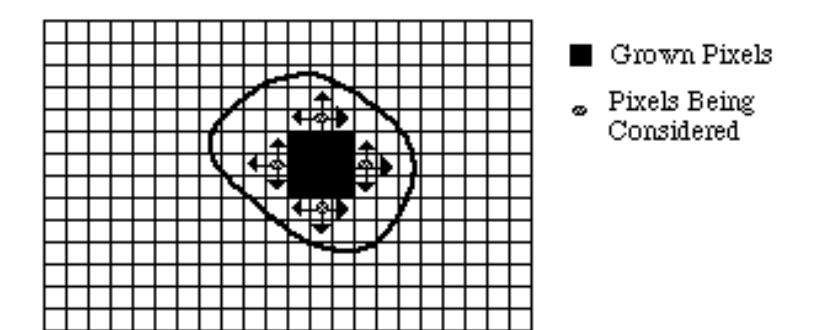

(b) Growing Process After a Few Iterations

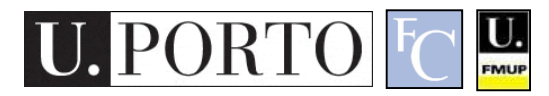

# *Region splitting*

- Algoritmo
	- Inicialmente usa a imagem completa.
	- Definição do critério de divisão.
	- Divisão iterativa em sub-regiões.
	- Paragem quando falhar o critério de divisão.

 $\underline{\mathbf{U}}$ 

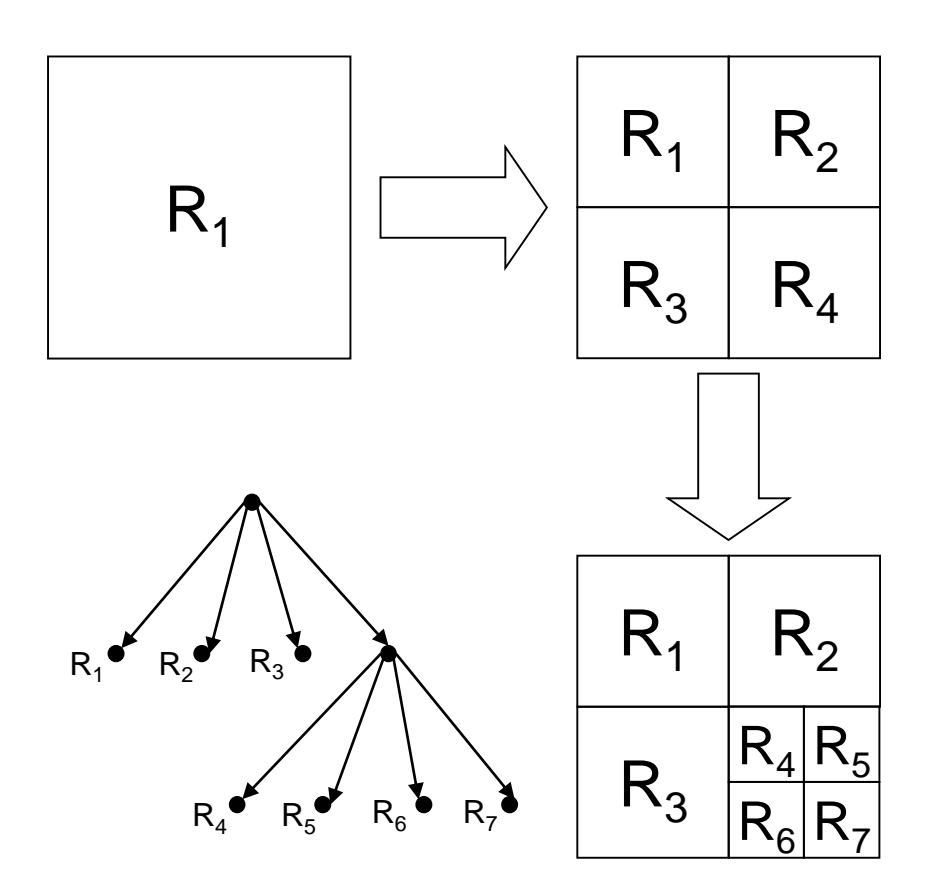

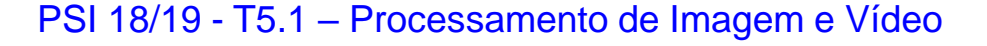

# *Split and Merge*

- Combinação dos dois algoritmos.
- Permite lidar com formas mais variadas.
	- Basta aplicar consecutivamente os algoritmos anteriores.

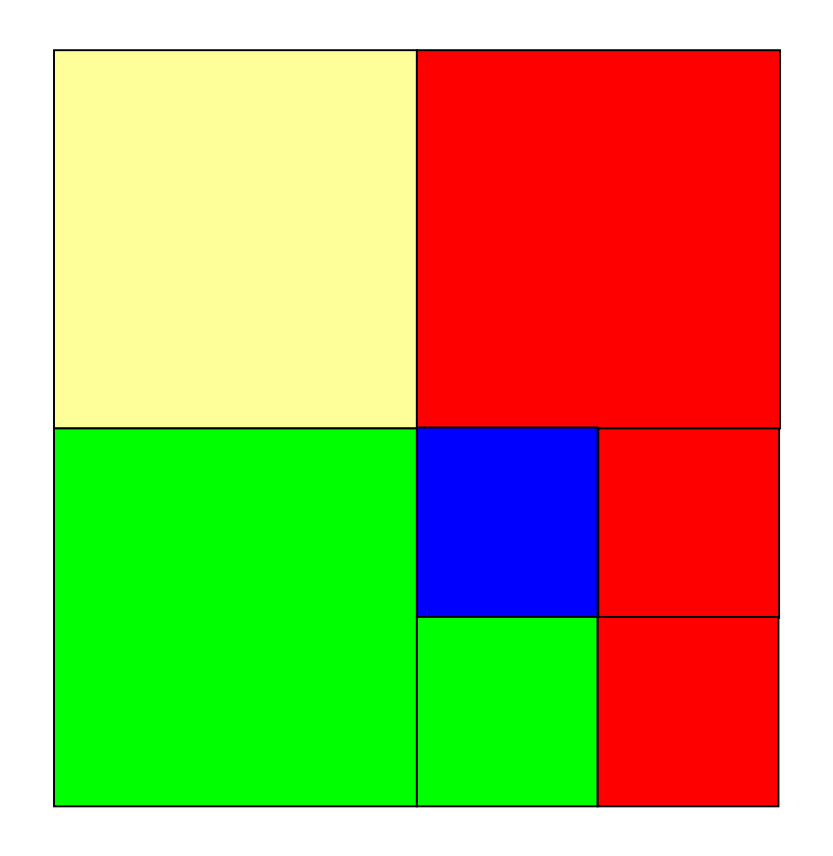

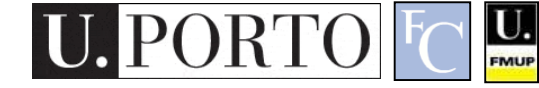

## A transformada *Watershed*

- Inspiração geográfica.
	- Lançar água sobre um terreno montanhoso.
	- Cada lago corresponde a uma região.
- Características:
	- Computacionalmente complexo.
	- Grande flexibilidade na segmentação.

 $\underline{\mathbf{U}}$ 

– Risco de sobresegmentação.

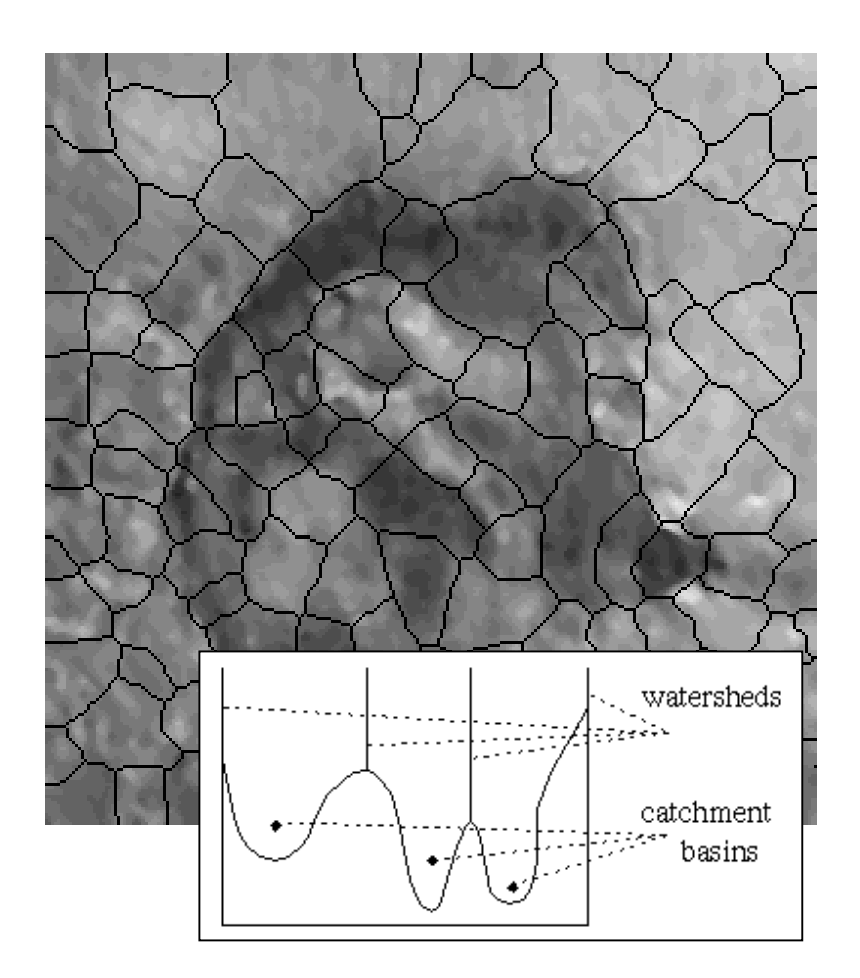

# 3. Morfologia matemática

- 1. Introdução à segmentação
- 2. Segmentação baseada em regiões
- 3. Morfologia matemática
- 4. Processamento vídeo

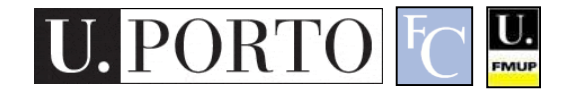

# Morfologia matemática

- Desenvolvida para descrever quantitativamente estruturas geométricas
- Baseada em *sets*
	- Grupos de pontos que definem áreas de uma

 $\underline{\mathsf{U}}$ 

imagem

Segmentação de um tumor usando filtros morfológicos

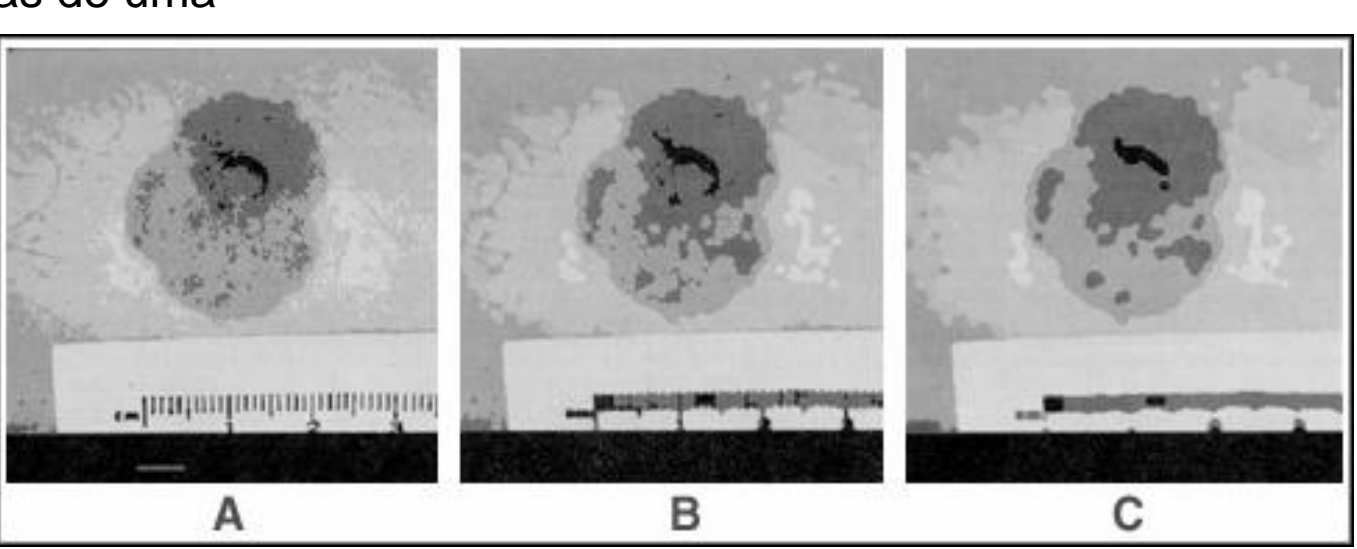

Para que servem?

segmentação!

binárias.

Manipulação de imagens

– 'Limpar' resultados de uma

# Dilatação, Erosão

- Implicam dois conjuntos:
	- Imagem
	- Kernel morfológico
- Dilatação (D)
	- União do *kernel* com todo o conjunto da imagem
	- Aumento da área resultante
- Erosão (E)
	- **Intersecção**
	- Diminuição da área resultante

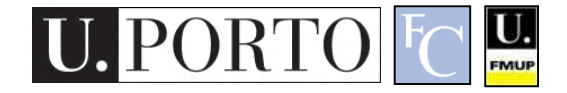

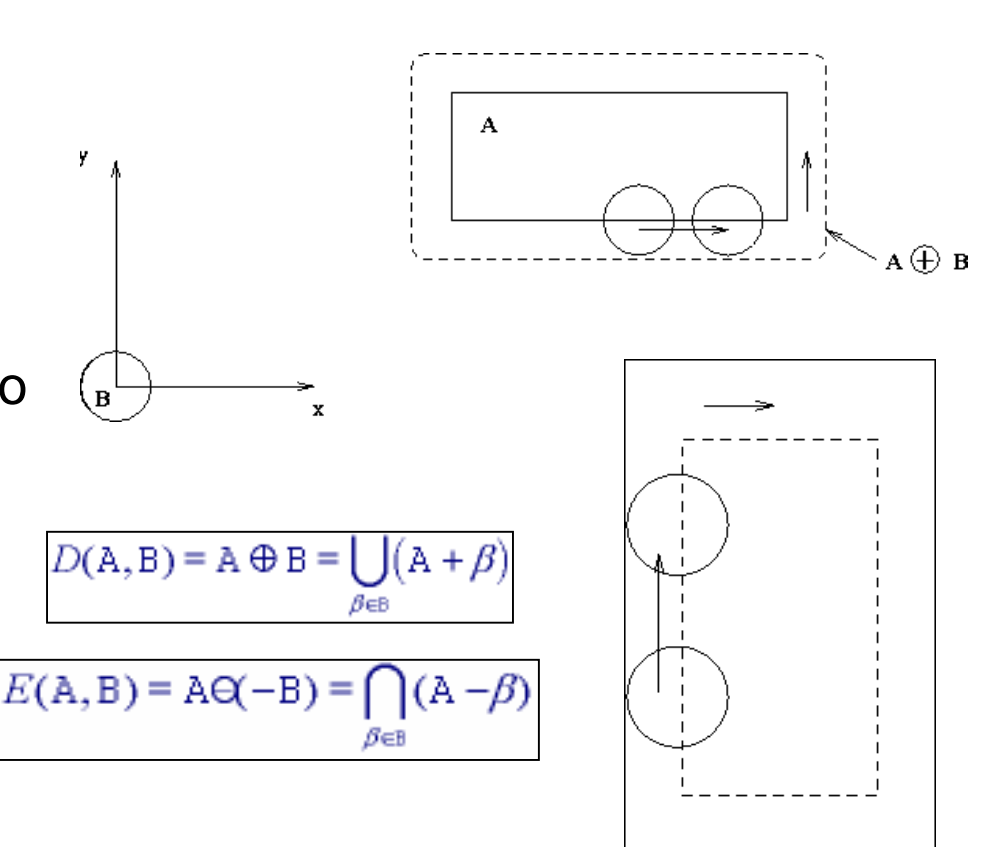

## Abertura, Fecho

#### **Abertura**

- Erosão, seguida de dilatação.
- Menos destrutivo do que uma erosão.
- 'Adapta' a forma da imagem à forma do kernel.

#### • Fecho

- Dilatação, seguida de erosão.
- Menos destrutivo do que uma dilatação.

U.

– Tende a 'fechar' as irregularidades das formas.

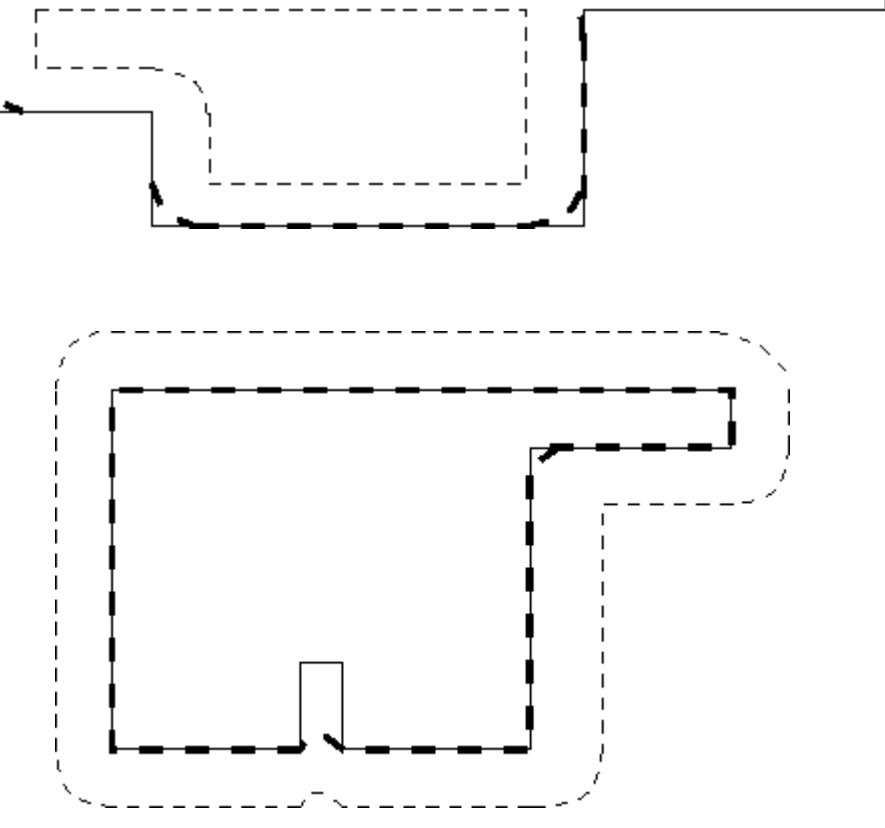

### Exemplos: Abertura

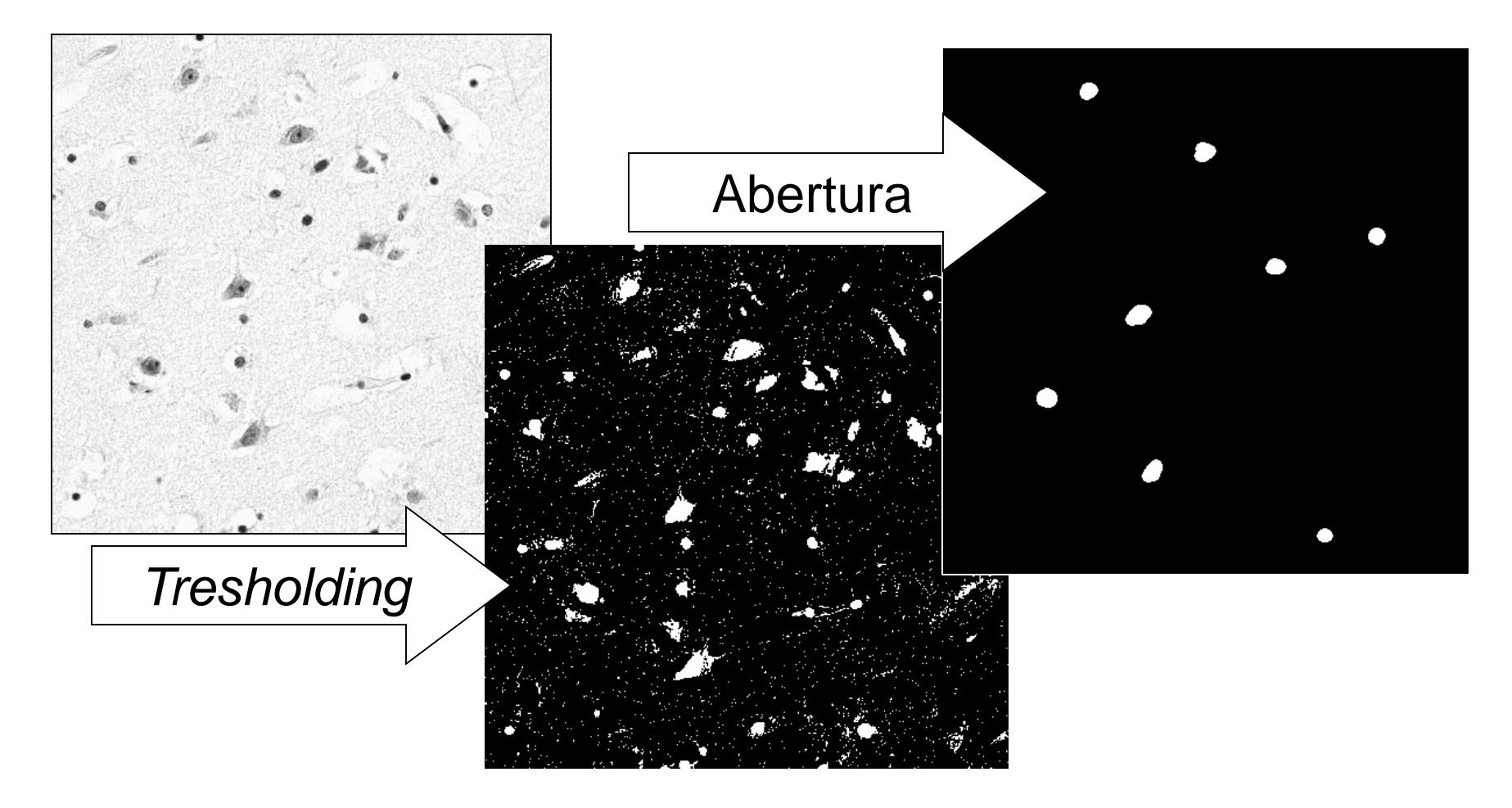

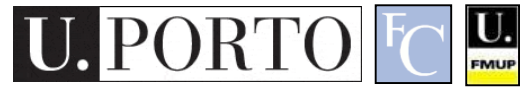

### Exemplos: Fecho

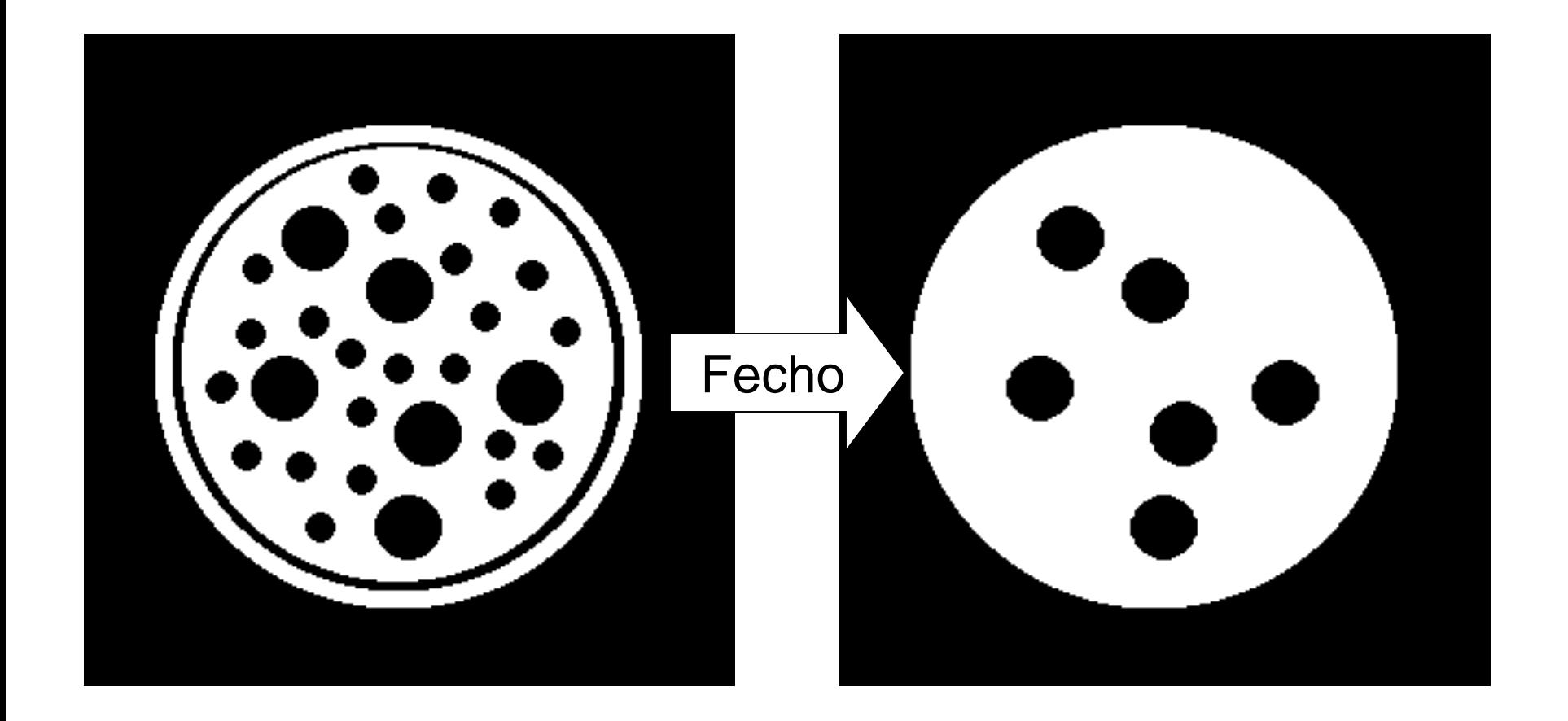

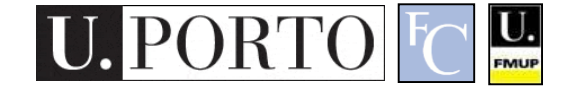

### Análise de componentes ligados

- Definimos 'ligação'
	- 4 vizinhos
	- 8 vizinhos
	- $-$  Etc.
- Pesquisamos toda a imagem
- Recursivamente obtemos todos os pontos 'ligados' ao nosso ponto inicial

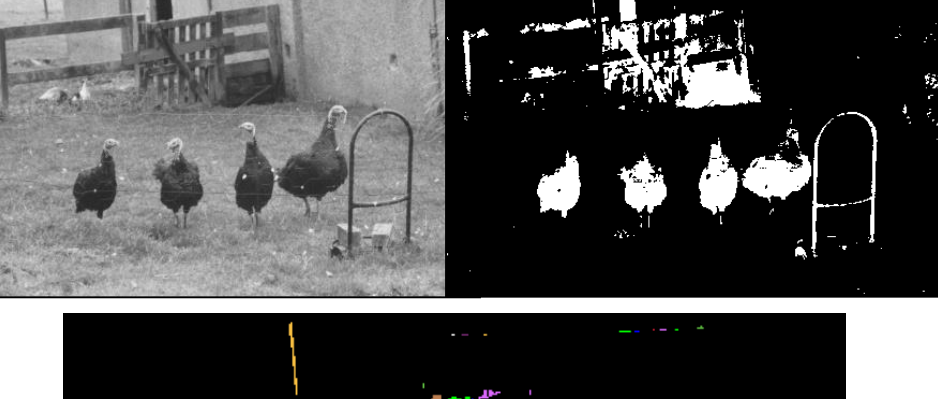

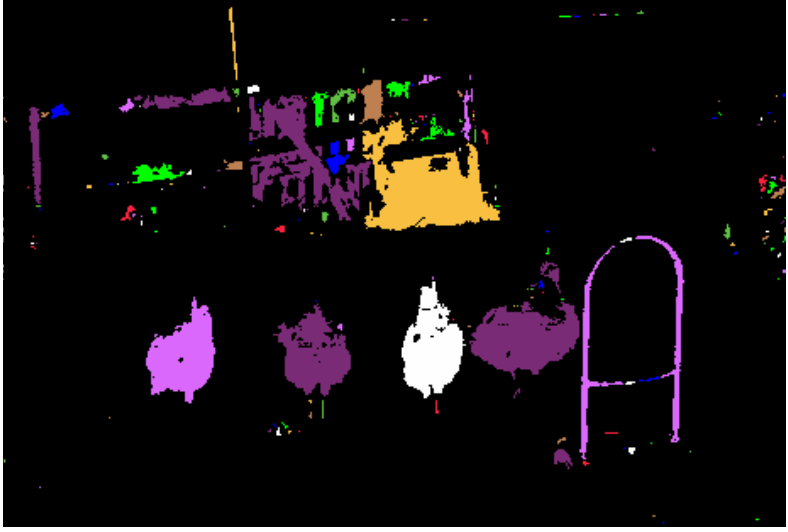

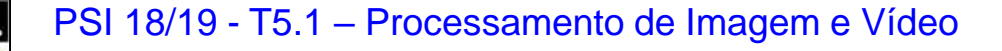

## 4. Processamento vídeo

- 1. Introdução à segmentação
- 2. Segmentação baseada em regiões
- 3. Morfologia matemática
- 4. Processamento vídeo

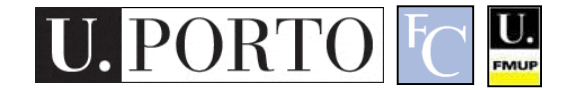

# Definições

- Imagem pode ser representada por uma matriz 2D.
- O vídeo pode ser representado por uma matriz 3D – Dimensão **tempo**.

 $f(x,y,t)$ 

- Passamos a ter um gradiente no espaçotempo – **Movimento**
- Novas capacidades, novos problemas!

 $\frac{1}{2}$ FMUP

## Fluxo óptico

Optical flow is "the distribution of apparent velocities of movement of brightness patterns in an image" – Horn and Schunck 1980

The optical flow field approximates the true motion field which is a "purely geomectrical concept..., it is the [2D] projection into the image [plane] of [the sequence's] 3D motion vectors" – Horn and Schunk 1993

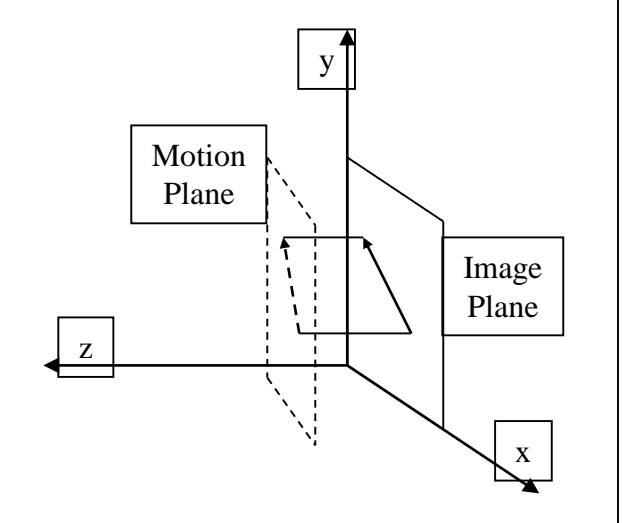

#### Criaram o conceito de 'fluxo óptico'

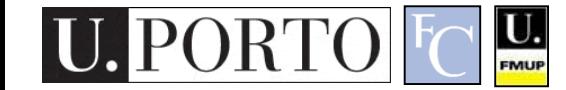

### Tipos de métodos de fluxo óptico

#### • Differential

- Horn and Schunck [HS80], Lucas Kanade [LK81], Nagel [83].
- Region-based matching
	- Anandan [Anan87], Singh [Singh90], Digital video encoding standards.
- Energy-based
	- Heeger [Heeg87]
- Phase-based
	- Fleet and Jepson [FJ90]

U.

Problema ainda continua em estudo! As soluções conhecidas ainda não são satisfatórias!

### Exemplo

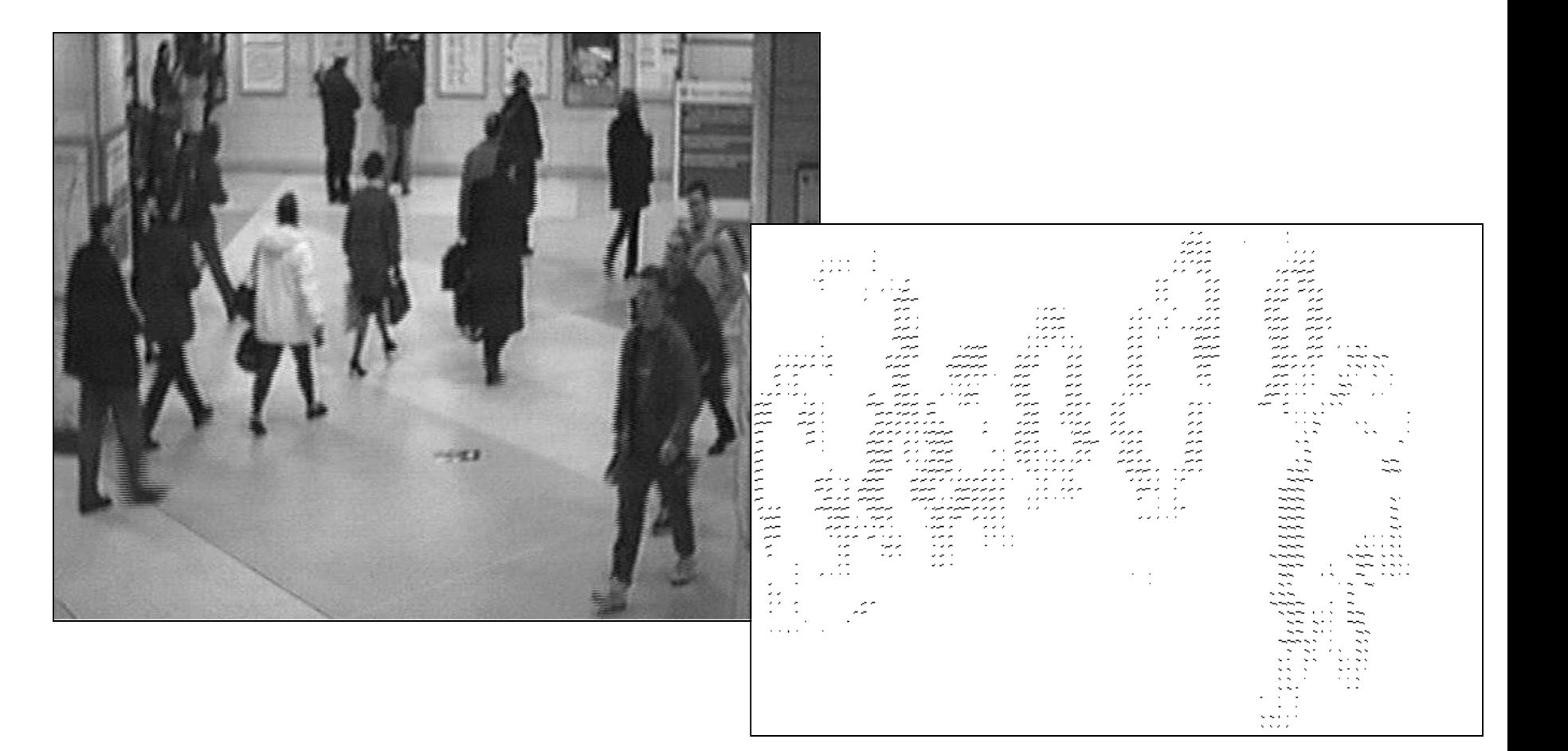

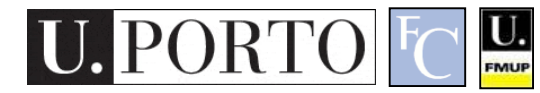

### Necessidade da compressão vídeo

- Problema: Vídeo digital ocupa demasiado espaço!
	- VGA: 640x480, 3 bytes por pixel -> 920KB por imagem.
	- Cada segundo de vídeo: 23 MB
	- Cada hora de vídeo: 83 GB

Incomportável!

- Solução: Compressão Vídeo
	- Rácios de compressão superiores a 100:1!
- Resultado: Explosão da popularidade do vídeo digital.
	- DVD, máquinas digitais, web-streaming, telemóveis 3G, etc.

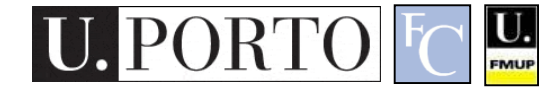

# Redundância de codificação

- Teoria da informação
	- Os valores mais comuns devem ser codificados usando menos bits.
- Codificação de Huffman
	- Menor número possível de símbolos de *código* por símbolos de *fonte*.
	- Codificação sem perdas (*Lossless*).
- Codificação LZW
	- Cria valores adicionais para sequências comuns de valores (ex: sequências de pixeis negros).
	- GIF, TIFF, PDF.
	- Explora a redundância espacial das imagens!

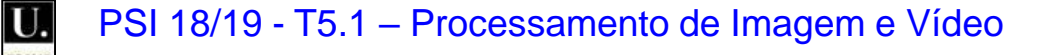

## Redundância espacial

- Correlação entre pixeis vizinhos.
	- Ex: Uma linha branca pode ser codificada com 2 números (nr.pixeis, cor).
- Formas matemáticas de a explorar:
	- Lossless Ex: LZW
	- Lossy Ex: DCT

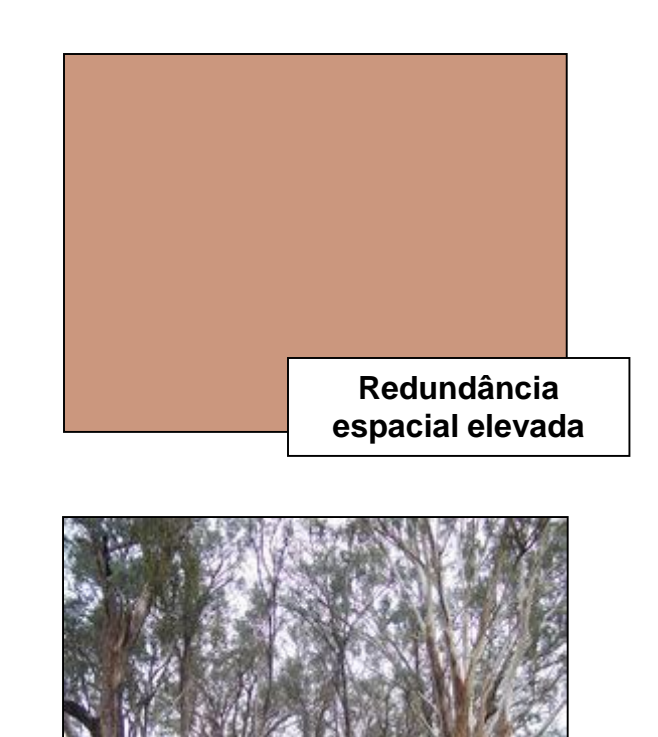

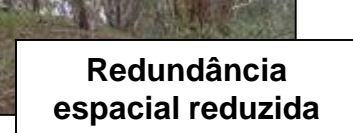

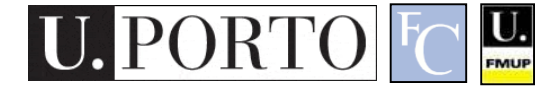

## Redundância temporal

- Imagens consecutivas de um vídeo variam pouco!
	- Há áreas que não mudam (fundo).
	- Há áreas que apenas mudam de local (objectos em movimento).
- Podemos explorar isto!
	- Enviar *diferenças de imagem*.
	- Usar *vectores de movimento*.

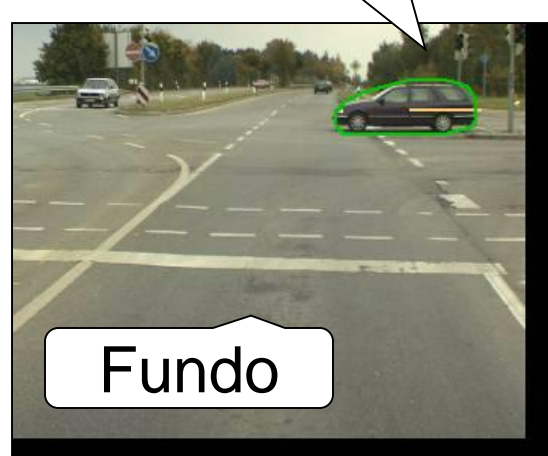

**Objecto** 

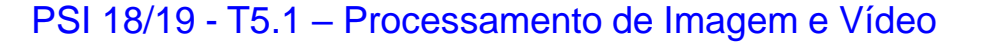

## Redundância psicovisual

#### • Sistema visual humano

- Sensibilidade diferente para informação diferente.
- Processamento humano
	- Apenas vemos algumas partes da imagem.
	- Cérebro completa o resto.

A compressão pode ser *lossy* logo que a informação descartada seja pouco relevante para nós!

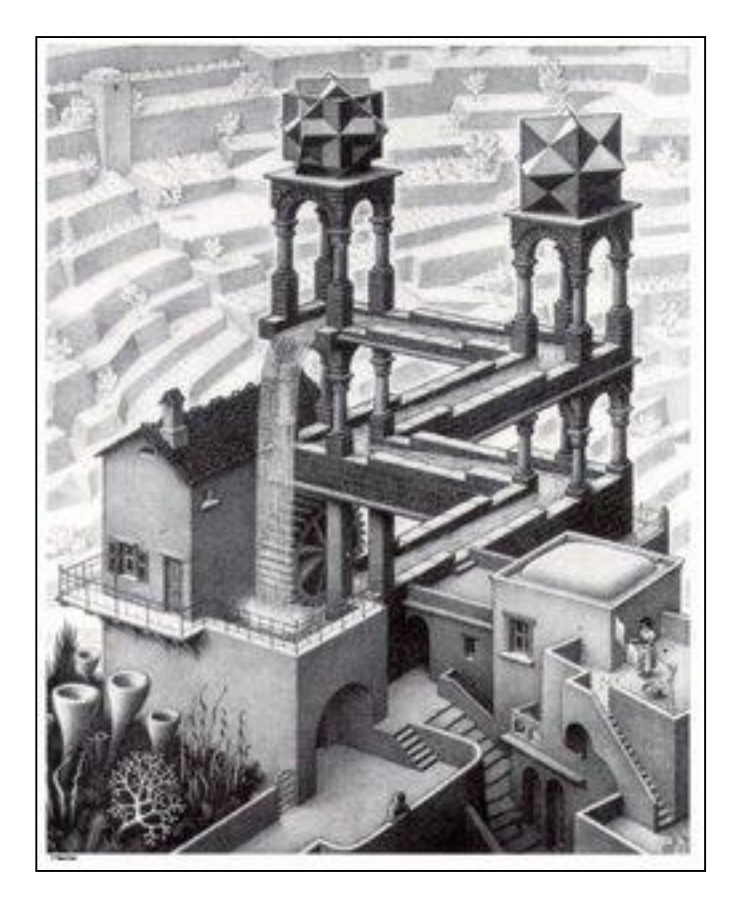

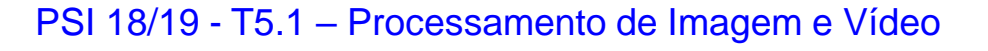

### Modelo de um codificador / descodificador vídeo

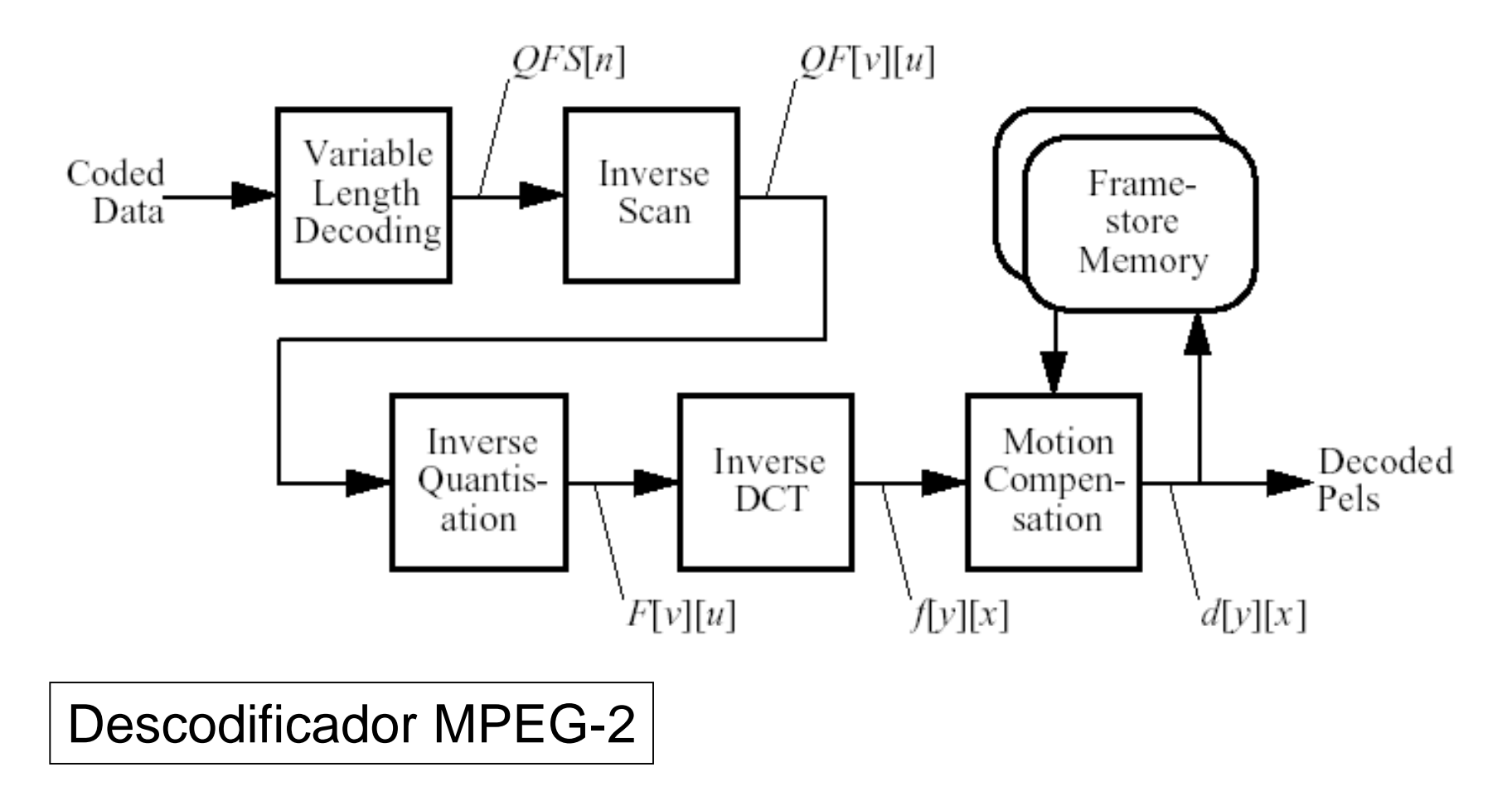

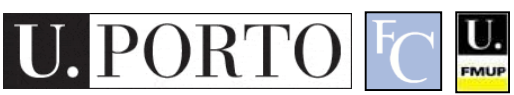

### Algoritmos de compressão de imagem

- GIF, TIFF, PCX, JPEG 2000, …
- Mais popular: JPEG
	- Espaço de cor: YCbCr
	- Cor menos importante que luminosidade.
	- Transformação DCT.
	- Quantização.
	- *Zig-Zag Run-Length Huffman encoding*

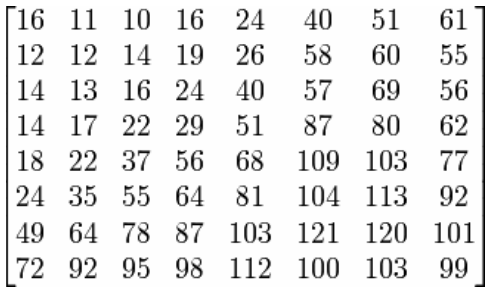

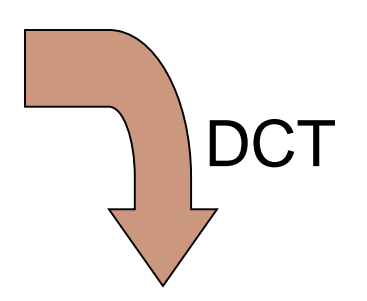

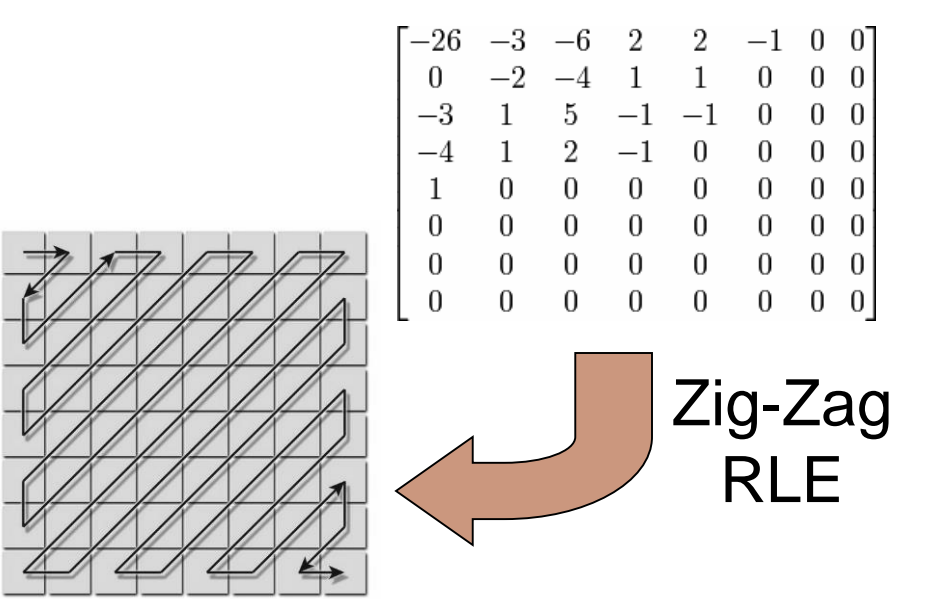

### Algoritmos de compressão vídeo

- H.261, H.263, DivX, MPEG–1,…
- MPEG-2
	- Imagens comprimidas como JPEG.
	- Previsão da imagem seguinte.
	- Estimação de movimento
	- DVDs, TV digital, …

 $\underline{\mathbf{U}}$ 

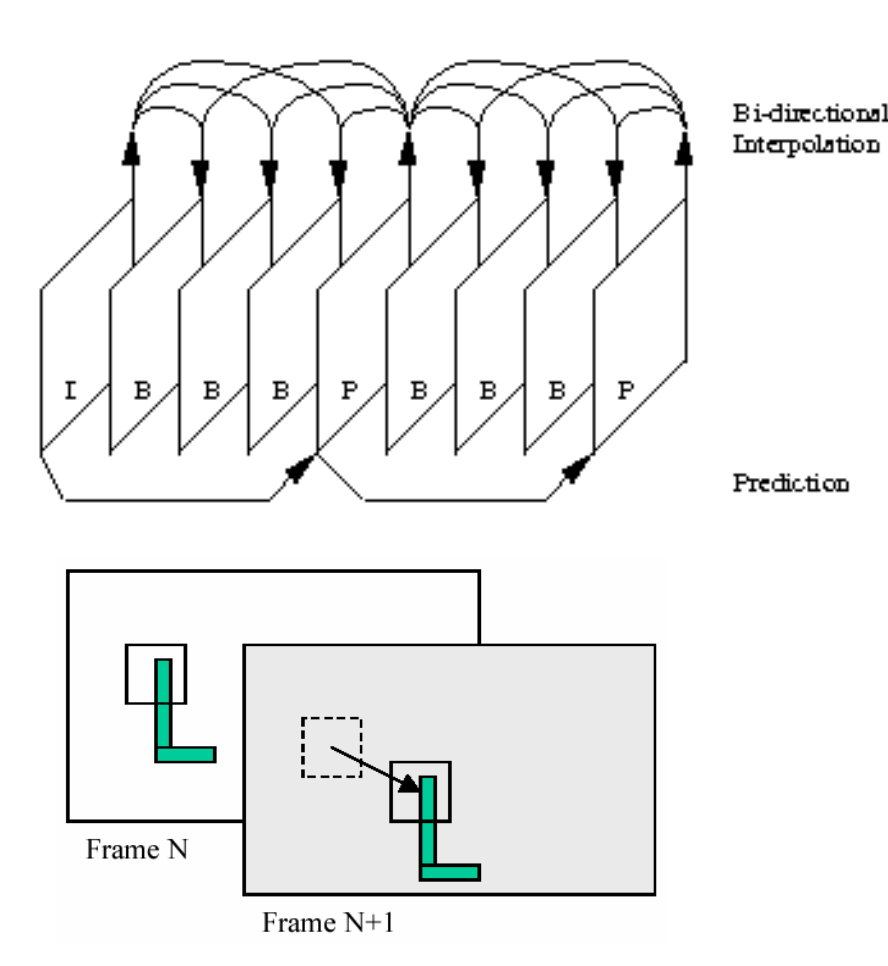

### Artefactos de compressão

• Podem afectar significativamente a qualidade das imagens!

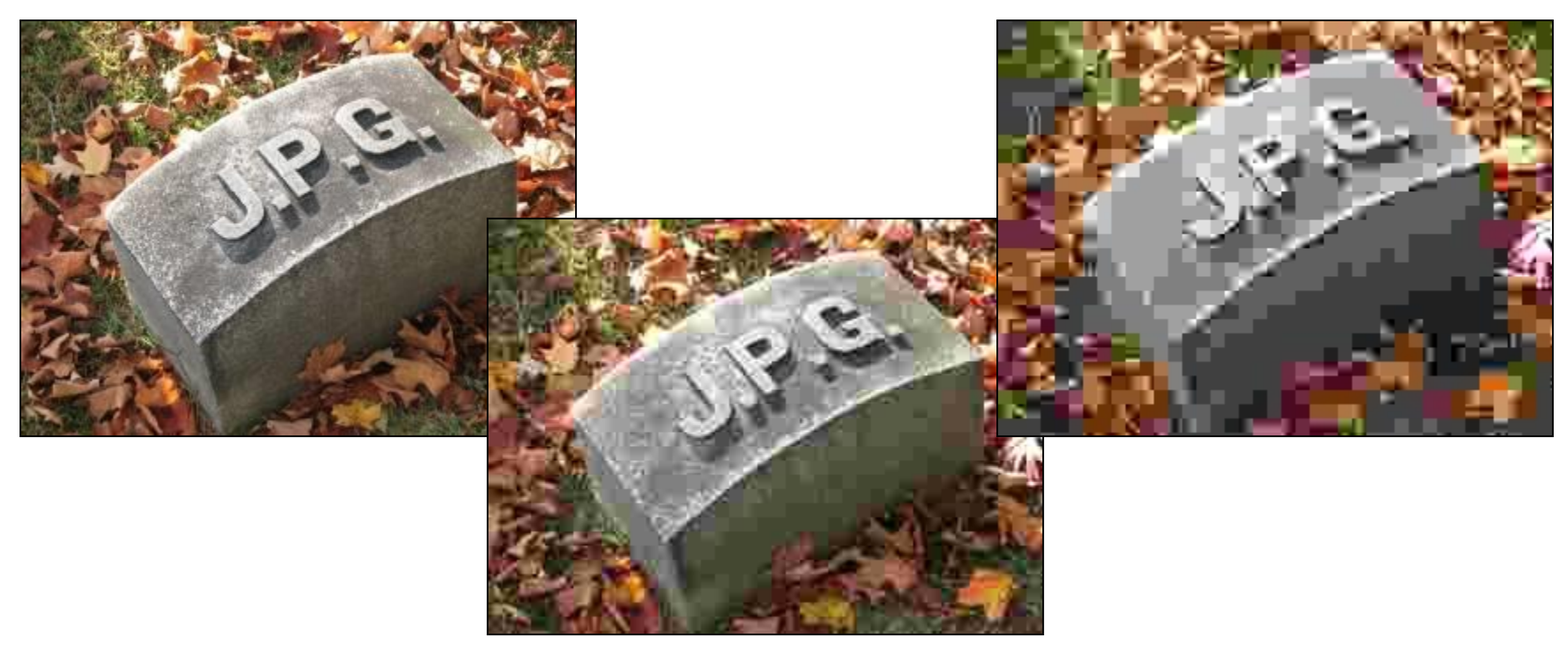

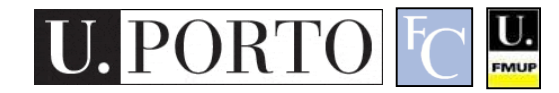

Compressão reduzida

PSI 18/19 - T5.1 – Processamento de Imagem e Vídeo de Imagem e Vídeo de Imagem e Vídeo de Imagem e Vídeo de Imagem e

Compressão média

Compressão elevada

### Resumo

- A segmentação é uma operação com um grau de dificuldade muito variável.
- Uma segmentação baseada em regiões apresenta claras vantagens em relação a *thresholding*.
- Pós-processamento através de filtros morfológicos.
- Movimento, fluxo óptico e compressão vídeo.

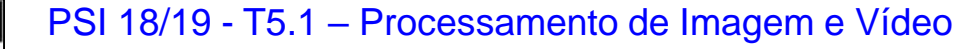